### Remote Management of Windows using Samba

Jelmer Vernooij Samba Team

1 May 2006

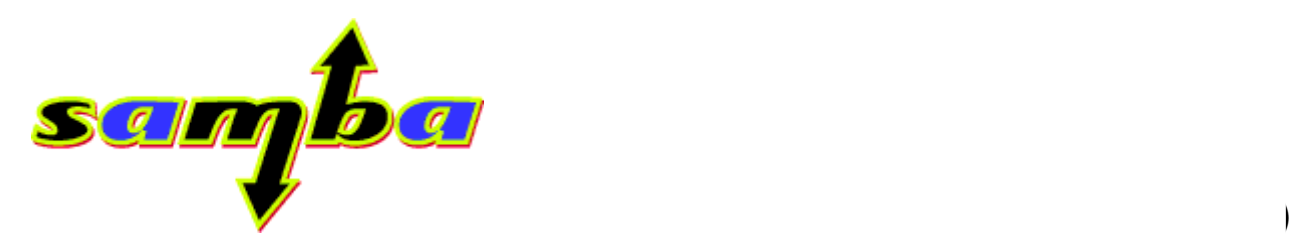

#### Who am 1?

- CS Student at the University of Utrecht (Netherlands)
- Part-time .NET and embedded systems developer
- Samba developer. I work mostly on Samba 4 these days, in this area:
	- pidl, the IDL Compiler and DCE/RPC
	- DCOM implementation and research
	- Registry implementation
	- Build system (building shared libraries)

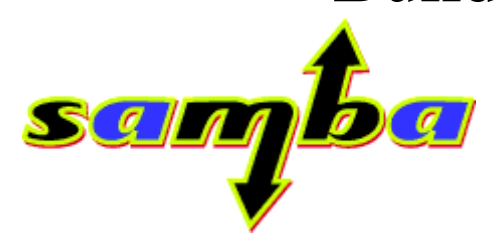

Samba 4

#### Remote management from Windows

- Single-purpose tools: regedit, usrmgr, eventlog, etc...
- All in one: MMC
- Scriptable: VBScript
- Protocols involved
	- RAP
	- DCE/RPC
	- WMI / DCOM

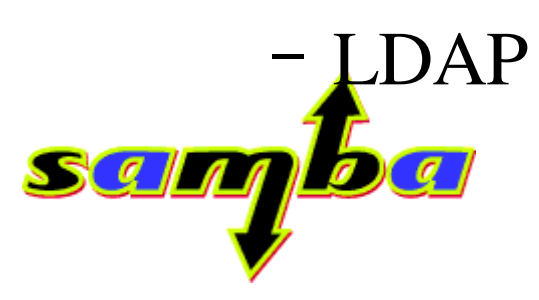

### DCE/RPC introduction

- Used for IPC in Windows since NT
- Works over several protocols, most commonly:
	- "ncalrpc" (local)
	- TCP/IP
	- SMB ([\\HOST\IPC\\$\)](file://HOST/IPC$)
	- IPX
- Different authentication mechanisms
- Full implementations in Samba 3 and Samba 4

# IDL files

#### Samba 4 uses "Interface Definition Language" files and autogenerates parsers from them

 $\lceil$  uuid("894de0c0-0d55-11d3-a322-00c04fa321a1"), version(1.0),

endpoint("ncacn\_np:[\\pipe\\InitShutdown]"),

pointer\_default(unique)

] interface initshutdown {

typedef [public] struct {

[value(strlen\_m(r->name->name)\*2)] uint16 name len;

[value(strlen\_m\_term(r->name->name)\*2)] uint16 name\_size;

initshutdown\_String\_sub \*name;

} initshutdown\_String;

WERROR initshutdown\_Init( [in,unique] uint16 \*hostname, [in,unique] initshutdown\_String \*message, [in] uint32 timeout,

[in] uint8 force\_apps,

[in] uint8 reboot );

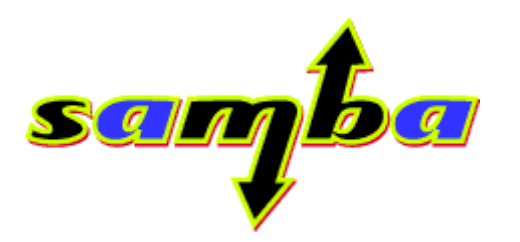

# Interesting RPC interfaces

- winreg: remote registry editing
- initshutdown: reboot, shutdown
- svcctl: start/stop/list services
- atsvc: cron / at
- srysyc: shares
- samr: user management
- eventlog: system events  $log$

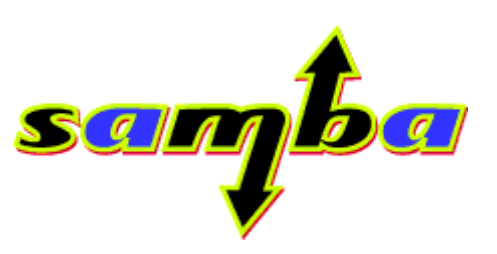

# Interesting, but unimplemented

- wkssvc: start a join remotely, get client version, change name
- ntsvcs (Plugin and play): enumerate devices, detect devices, disable devices
- dnsserver / winstation: remote management of servers
- efs: encrypted file system support
- file system replication

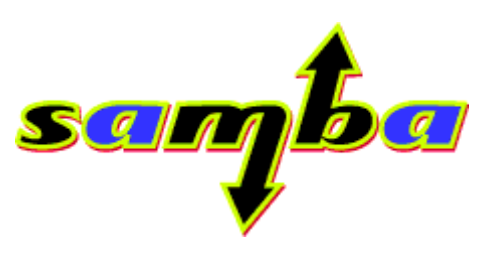

# Easy access using Samba4

- RPC interfaces are exposed as shared libraries – already used by one project (OpenChange)
- GTK+ frontends already exist for some interfaces
- Python bindings for some interfaces
- Server-side is implemented for some interfaces as well
	- Transparent management of Windows and Samba workstations

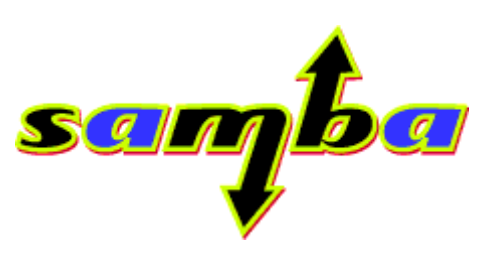

# DCOM / WMI

- DCOM
	- Distributed Component Object Model
	- built on top of DCE/RPC
	- available since NT4
- WMI
	- implementation of WBEM
	- built on top of DCOM

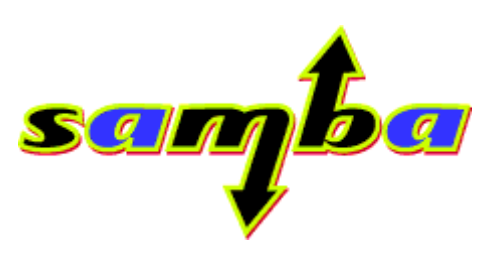

# DCOM / WMI - (Dis)advantages

- Advantages
	- Once implemented, easier to extend
	- Allows interesting things, more options than RPC
- Several disadvantages:
	- Disabled by default in newer Windows versions (considered a security threat)
	- Very complicated, a lot of work to implement
	- Superseded by .NET and others

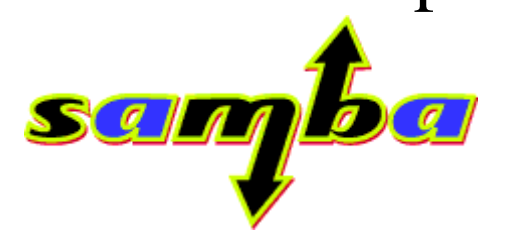

Samba 4

#### **Conclusion**

- Comments? Questions?
- Which APIs would you like to see available?
- Slides up at <http://samba.org/~jelmer/>

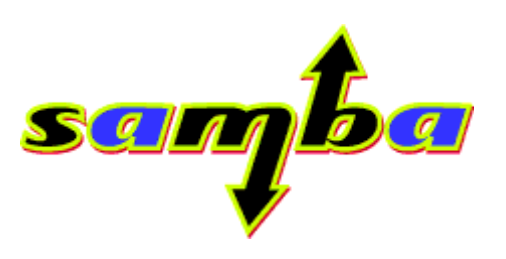